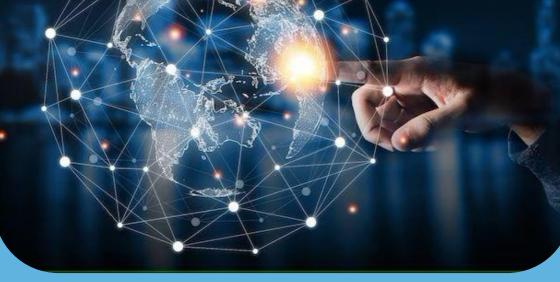

# **QGIS** Course

# Value Addition | Offline/Online

#### **Duration: 24 hours**

# **REGISTER NOW**

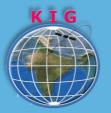

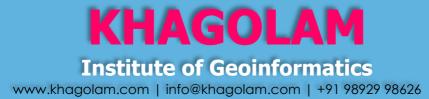

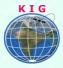

## Course Information

Course Title: Working with Quantum GIS Duration: 24 hours Training Modes: Offline/Online/Hybrid | Full Time/Part-time Timing: Min 3 hours/day | Max 8 hours/day

# Course Eligibility

- Basic knowledge of the Windows operating system
- Understanding of GIS fundamental

#### Fees:

8,000 INR, for resident Nationals of India, Nepal, Bhutan, Bangladesh, Sri Lanka and Maldives, & Myanmar.

250 USD, For Non-Residents of India.

INSTALMENTS: 5,000 on registration 3,000 - before the course starts

## Overview

Teach users the fundamentals of GIS with open source QuantumGIS product Quantum GIS, through hands-on exercises, how to create, edit, manage, and analyze mapping data. This is a GIS software training course.

## You will learn to

- 1. Describe the QuantumGIS user interface.
- 2. Exploring various GIS data file formats in QuantumGIS
- 3. Create and edit geometry in QuantumGIS
- 4. Design and create shape file
- 5. Register and geo-reference raster images
- 6. Create and apply different types of Symbology
- 7. Create labels and annotations
- 8. Perform complex Spatial analysis and geoprocessing
- 9. Preparing and presetting thematic maps

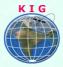

## How to Apply

Step 1: register at: https://www.khagolam.com/home/register

- Step 2: Check mail for course & bank details
- Step 3: Transfer payment & share transaction receipt on WhatsApp
- Step 4: You will receive registration confirmation, by

SMS/Call/WhatsApp.

#### REGISTRATION SHALL CLOSE 4 DAYS BEFORE THE START DATE. SPOT REGISTRATIONS ARE NOT ALLOWED.

# FAQ's

Q: Does fees include accommodation and food? A: No. but we can help you to get the nearest accommodation.

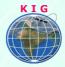

#### Why Khagolam:

- Specialize institute for geospatial technologies
- Job oriented curriculum
- Comprehensive training material
- 100% placement assistance
- Professional Trainers
- Exposure to live projects
- Flexible timings
- Exposure to 3D GIS
- Practice, aptitude and interview rounds
- e-library facility

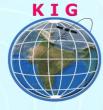

#### Khagolam Institute of Geoinformatics

Mumbai | Pune

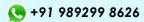

info@khagolam.com | www.khagolam.com

Be in touch @